Etude de cas n°1 : Les ventilateurs

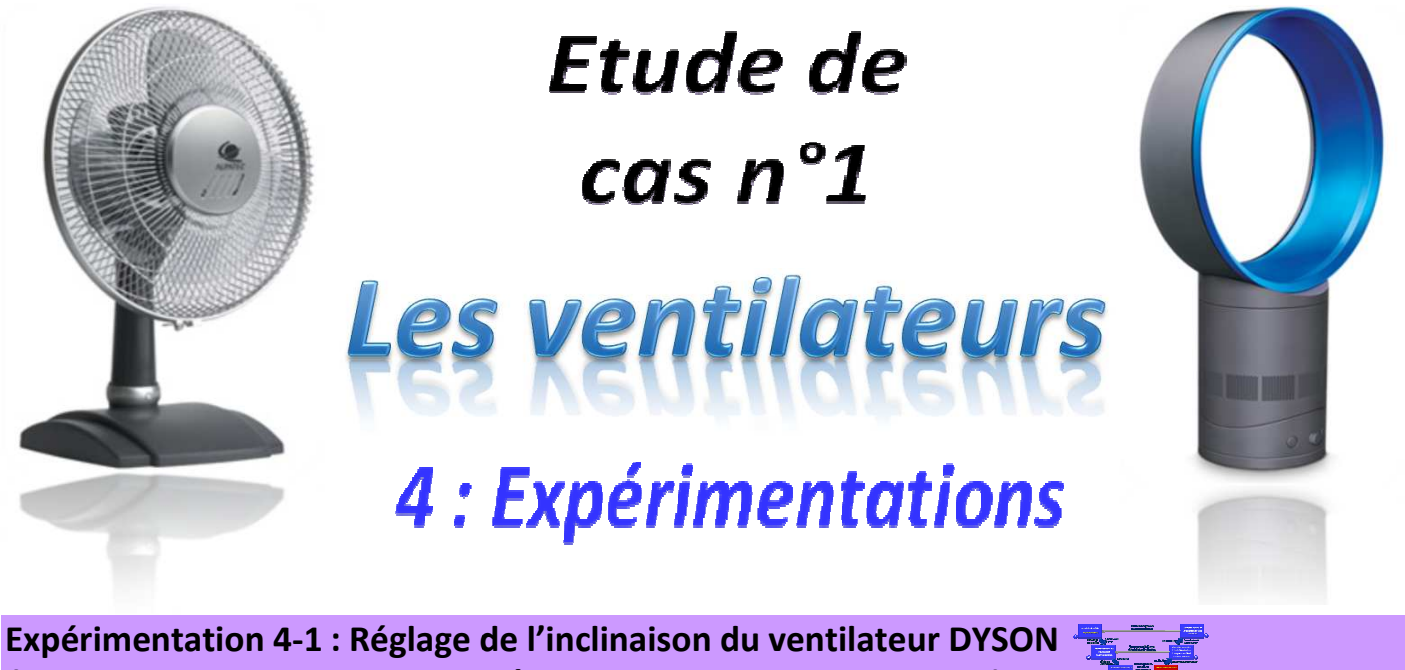

*(Effort d'inclinaison - Adhérence/ Adhérence/Frottement - Centre de gravité)* 

**I. Expérimentation 4-A : Tests sur l'effort nécessaire au réglage de l'inclinaison du ventilateur DYSON en fonction de la position du centre gravité gravité de la partie mobile** 

*Eléments à disposition :*

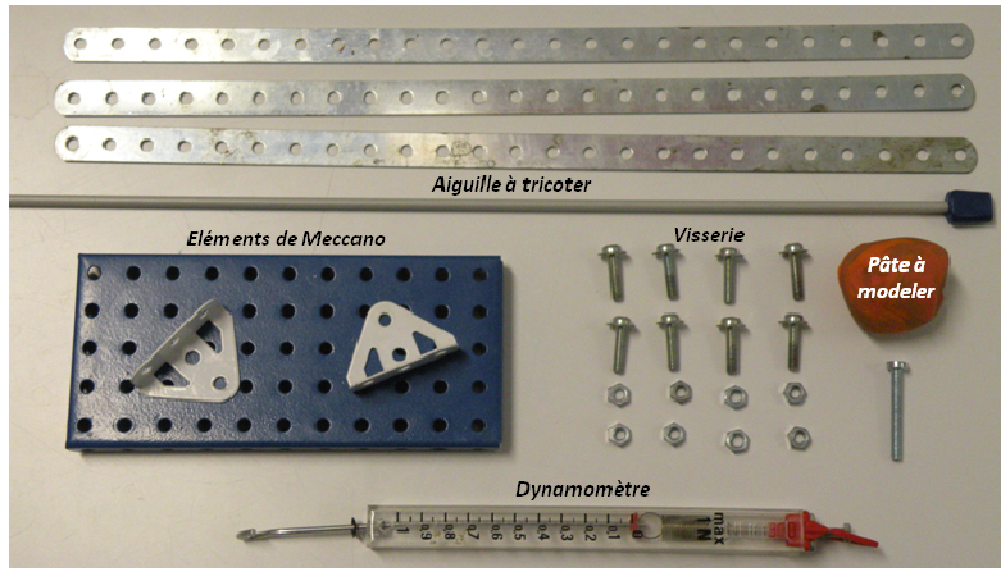

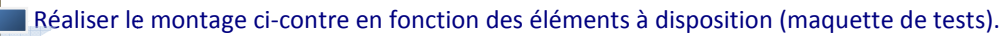

La pâte à modeler pourra être positionnée à différentes hauteurs de la barre libre en rotation pour réaliser les tests. De même, la position de l'axe de rotation entre la barre libre et l'aiguille à tricoter sera également modifiée pour les différents tests (voir exemples ci-dessous).

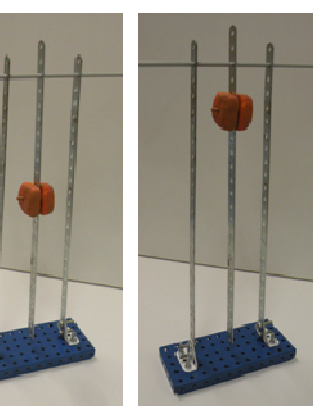

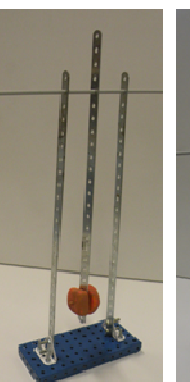

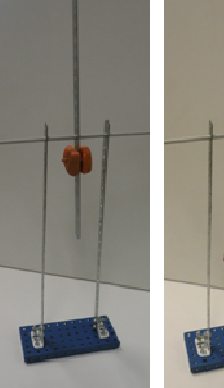

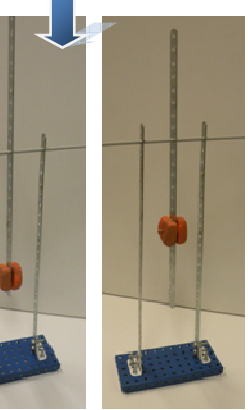

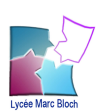

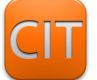

Etude de cas n°1 : Les ventilateurs

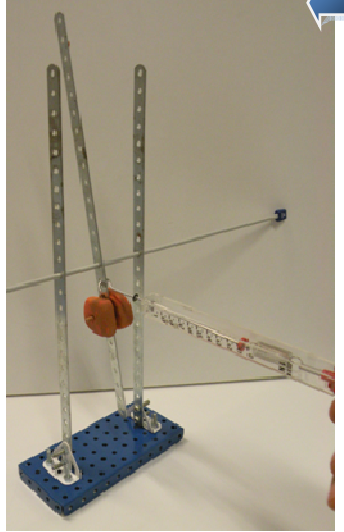

*Aide :* Scotcher sur la maquette une petite feuille indiquant différents angles de rotation pour la barre libre (pour vous aider dans vos mesures).

**Protocole d'expérimentation :** Accrocher le dynamomètre successivement dans les différents perçages de la barre libre en rotation et exercer un effort de manière à garder le dynamomètre horizontal.

Exemples de positions du dynamomètre et de la pâte à modeler :

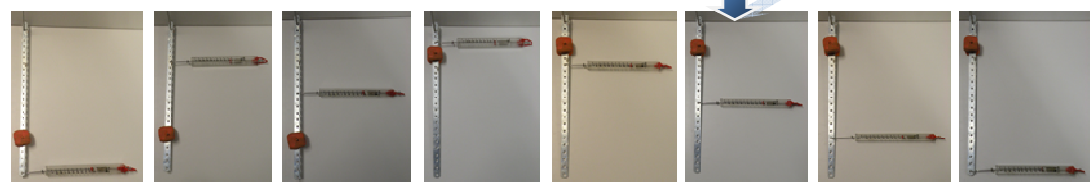

Exemples de tests dans le cas où la pâte à modeler est très proche de l'axe de rotation de la barre libre de la maquette :

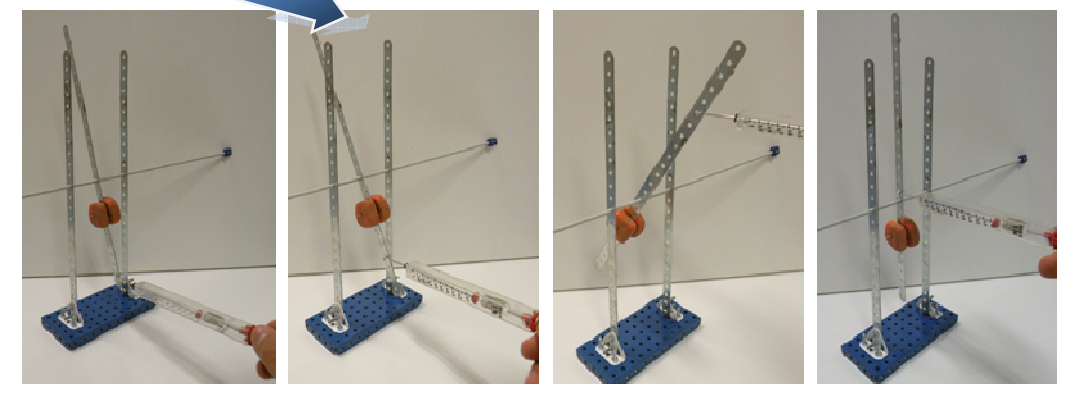

1<sup>ère</sup> série de tests : Réaliser une première série de tests en essayant d'atteindre toujours le même effort sur le dynamomètre.<br>Noter vos résultats dans un tableau sous Excel.<br>● Que constatez-vous à propos de l'angle de Noter vos résultats dans un tableau sous Excel.

Que constatez-vous à propos de l'angle de rotation de la barre libre ?

2 <sup>ème</sup> série de tests : Réaliser une seconde série de tests en essayant d'atteindre toujours le même angle de rotation pour la barre<br>
bre. Noter vos résultats dans un tableau sous Excel.<br>
● Que constatez-vous à propos de l libre. Noter vos résultats dans un tableau sous Excel.

• Que constatez-vous à propos de l'effort affiché sur le dynamomètre ?

Conclusions : Suite aux tests réalisés, conclure quant à la position de la pâte à modeler par rapport à l'axe de rotation de la barre libre et de l'effort nécessaire pour faire pivoter cette barre. Noter toutes vos conclusions sur le PowerPoint de synthèse.

## *Analogie avec le ventilateur DYSON :*

En considérant :

- la pâte à modeler comme le centre de gravité de la partie mobile du ventilateur,
- l'axe de rotation de la barre libre comme l'axe de rotation du ventilateur lors de son inclinaison
- et l'effort indiqué par le dynamomètre comme l'effort développé par l'utilisateur pour incliner le ventilateur;

déterminer, d'après les tests réalisés précédemment, dans quel cas de figure se trouve le ventilateur DYSON. Conclure. Conclure. Noter vos conclusions sur le PowerPoint de synthèse.

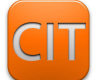

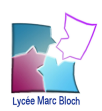

# II. Expérimentation 4-B : Tests sur le maintien en position inclinée de la partie mobile du ventilateur **DYSON**

Nous avons vu dans l'expérimentation précédente (4-A) comment incliner facilement la partie mobile du ventilateur DYSON. Nous allons voir maintenant comment la partie mobile du ventilateur DYSON reste en position inclinée.

#### *Eléments à disposition :*

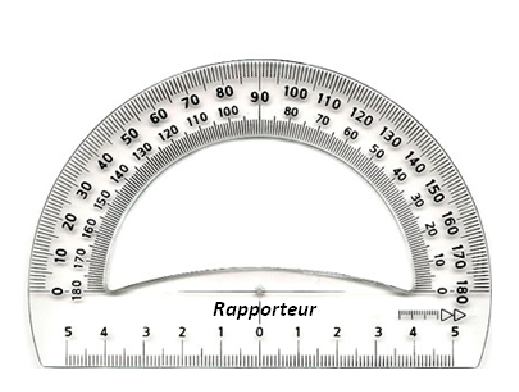

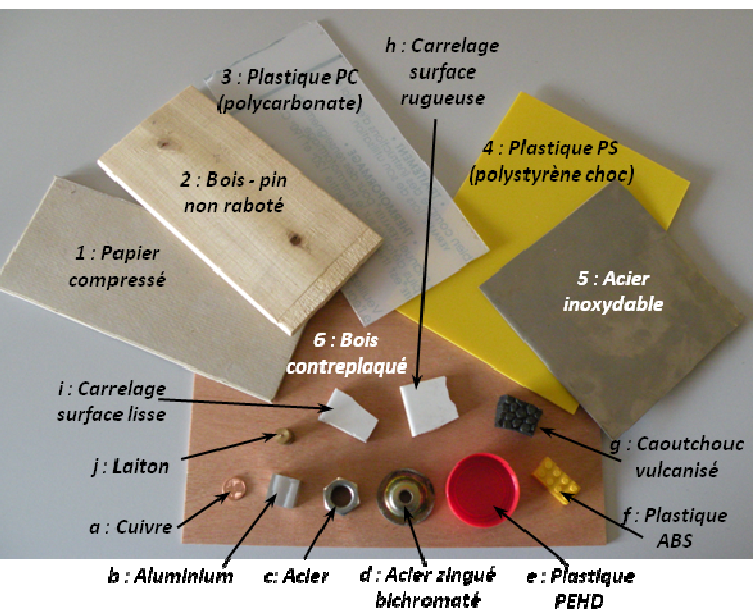

- A l'aide du rapporteur, réaliser sur une feuille un petit support papier indiquant les angles compris entre 0 et 90° (graduations tous les 5°). Il jouera le rôle de support de mesure d'angle pour l'expérimentation.
- **Protocole d'expérimentation**: Pour chacune des 6 plaques de matériaux différents (1 à 6), poser dessus l'une des 10 pièces en matériaux différents (a à j) et incliner la plaque. Noter Noter, dans un tableau sous Excel pièce glisse sur la plaque (voir exemples ci-dessous). es angles compris entre 0 et 90°<br>
entation.<br>
(1 à 6), poser dessus l'une des 10<br>
ous Excel, à partir de quel angle la

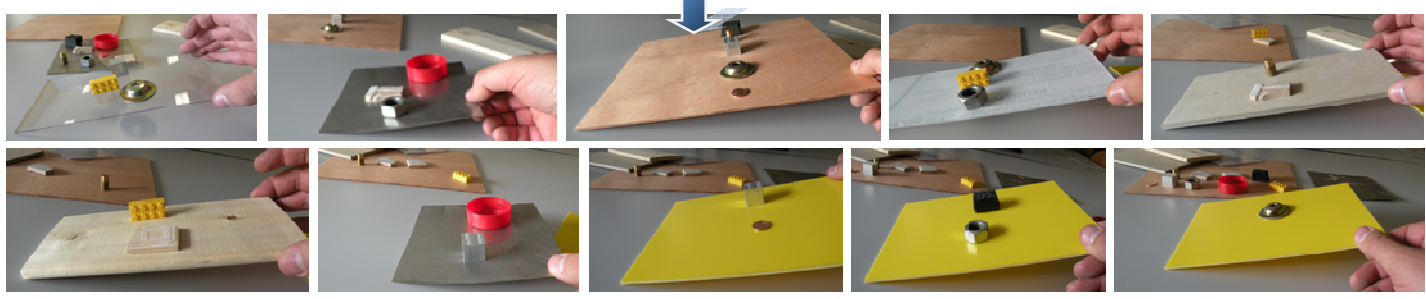

- Réaliser ces tests avec au moins 6 pièces différentes sur chacune des 6 plaques.
- · Suite aux tests réalisés, que constatez-vous ? Comment ce nomme ce phénomène ? Noter vos constatations sur le PowerPoint de synthèse.

*Conclusions :* Suite à cette expérimentation, expliquer comment est maintenue en position inclinée la partie mobile du ventilateur DYSON. Noter toutes vos conclusions sur le PowerPoint de synthèse.

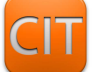

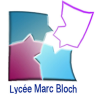

# **III. Expérimentation 4-C : Tests sur le non basculement du ventilateur DYSON lors de son inclinaison**

# *Eléments à disposition :*

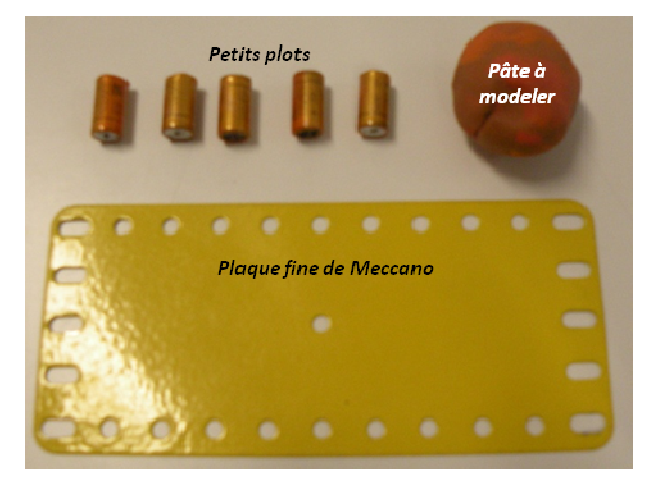

# **Protocole d'expérimentation :**

1<sup>ère</sup> série de tests : Réaliser une première série de tests en positionnant 3 plots sur la table et en posant la plaque de Meccano dessus. Poser ensuite la boule de pâte à modeler à différents endroits de la plaque (voir exemple ci-dessous).

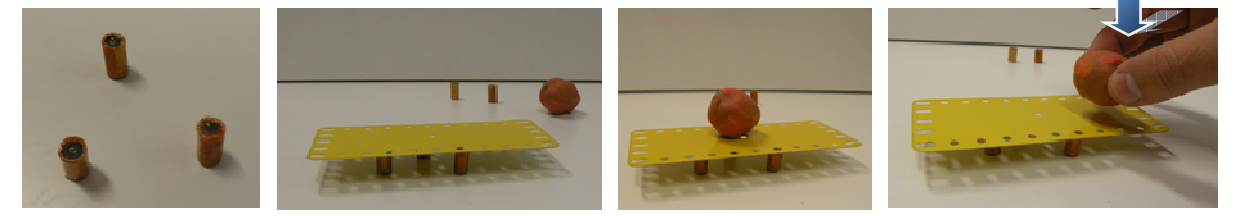

2<sup>ème</sup> série de tests : Réaliser une seconde série de tests en positionnant 4 plots sur la table et en posant la plaque de Meccano dessus. Poser ensuite la boule de pâte à modeler à différents endroits de la plaque (voir exemple ci-dessous).

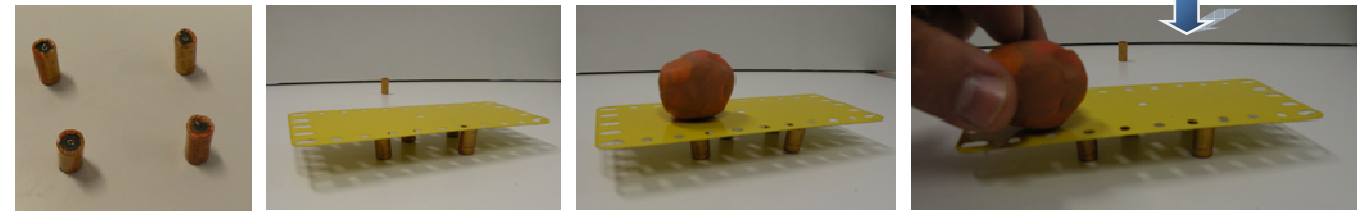

3<sup>ème</sup> série de tests : Réaliser une dernière série de tests en positionnant 5 plots sur la table et en posant la plaque de Meccano dessus. Poser ensuite la boule de pâte à modeler à différents endroits de la plaque (voir exemple ci-dessous).

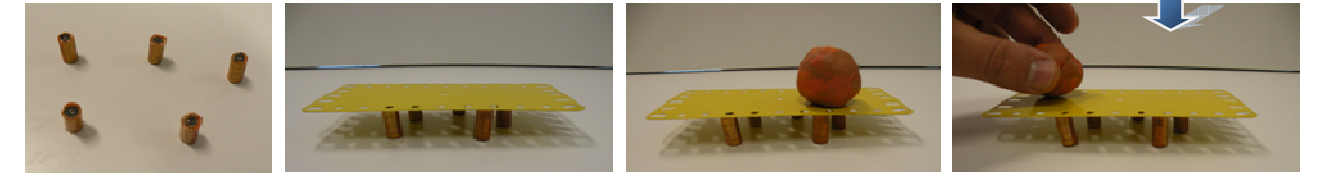

Conclusions : Suite aux tests réalisés, expliquer ce qu'il se passe pour la plaque en fonction de l'endroit où la pâte à modeler a été positionnée sur cette même plaque. Pour chacune des séries de tests ci-dessus, les plots décrivent une figure géométrique. été positionnée sur cette même plaque. Pour chacune des séries de tests ci-dessus, les plots décrivent une figure géométrique.<br>Déterminer la famille à laquelle appartiennent ces figures géométriques. Noter vos constatation

## *Analogie avec le ventilateur DYSON :*

En considérant la pâte à modeler comme le centre de gravité du ventilateur dans son ensemble ensemble, expliquer, d'après les tests réalisés précédemment, pourquoi le ventilateur DYSON ne bascule pas lorsqu'il est incliné au maximum. Comment les ingénieurs de DYSON ont remédié à cette problématique sur leur ventilateur ? Conclure. Noter vos conclusions sur le PowerPoint de synthèse.

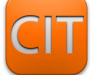

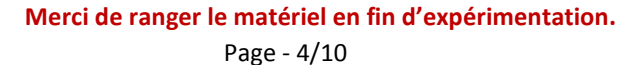

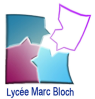

# **Expérimentation 4-2 : Lissage du flux d'air du ventilateur DYSON**

# **I. Expérimentation 4-D : Tests sur les flux d'air saccadés ou lisses**

## *Eléments à disposition :*

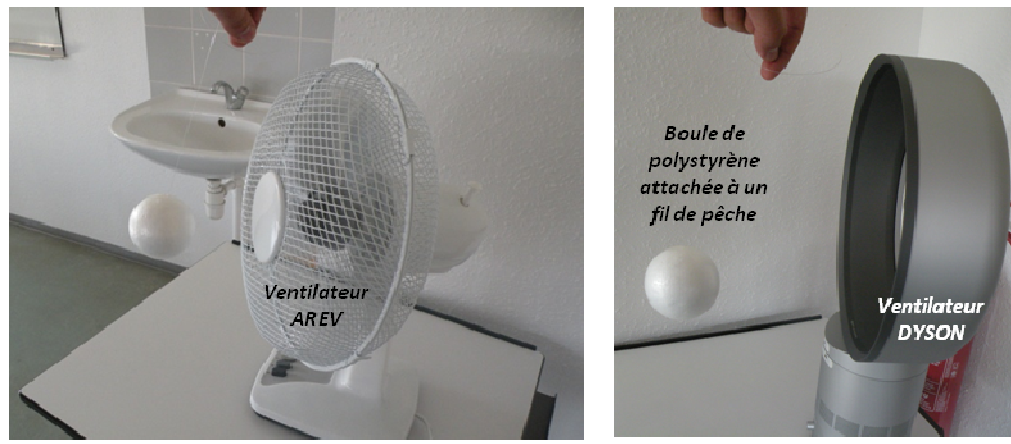

## **Protocole d'expérimentation :**

1<sup>ère</sup> série de tests : Réaliser les 2 tests ci-dessus en faisant pendre la boule de polystyrène devant le ventilateur (position 1 pour<br>le ventilateur AREV puis vitesse la plus petite pour le ventilateur DYSON). Que consta le ventilateur AREV puis vitesse la plus petite pour le ventilateur DYSON). Que constatez-vous ? Noter vos constatations sur le PowerPoint de synthèse.

2<sup>ème</sup> série de tests : Réaliser les 2 tests ci-dessus en faisant pendre la boule de polystyrène devant le ventilateur (position 3 pour 2<sup>eme</sup> série de tests : Réaliser les 2 tests ci-dessus en faisant pendre la boule de polystyrène devant le ventilateur (position 3 pour<br>le ventilateur AREV puis vitesse la plus grande pour le ventilateur DYSON). Que consta PowerPoint de synthèse.

# **II. Expérimentation 4-E : Tests sur le lissage d'un flux d'air saccadé**

# *Eléments à disposition :*

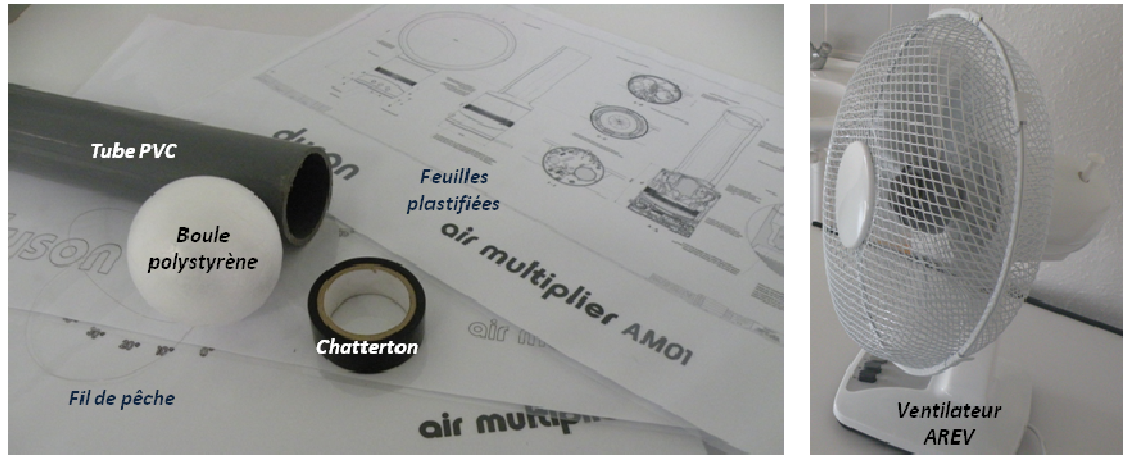

Installer (scotcher) en forme de cône une ou des feuilles plastifiées à l'extrémité du tube en PVC pour avoir une maquette qui ressemble à la représentation ci-dessous :

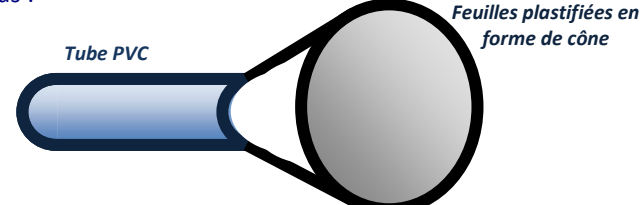

## **Protocole d'expérimentation :**

1<sup>ère</sup> série de test : Placer le cône devant le ventilateur en AREV (en position 1) et laisser pendre la boule de polystyrène devant l'autre extrémité du tube PVC (voir ci-dessous). Que constatez-vous ? Noter vos constatations sur le PowerPoint de synthèse.

2<sup>ème</sup> série de test : Placer le cône devant le ventilateur en AREV (en position 3) et laisser pendre la boule de polystyrène devant l'autre extrémité du tube PVC (voir ci-dessous). Que constatez-vous ? Noter vos constatations sur le PowerPoint de synthèse.

![](_page_4_Picture_18.jpeg)

![](_page_4_Picture_19.jpeg)

![](_page_4_Picture_20.jpeg)

# *Analogie avec le ventilateur DYSON :*

En considérant le ventilateur comme la turbine du ventilateur DYSON, comment les ingénieurs de DYSON ont réussi à supprimer l'effet de flux d'air saccadé à la sortie de leur ventilateur ? Conclure. Noter vos conclusions sur le PowerPoint de synthèse.

# **Expérimentation 4-3 : Accélération du flux d'air à la sortie du ventilateur DYSON**

# **Expérimentation 4-F : Tests sur l'accélération d'un flux d'air**

## *Eléments à disposition :*

![](_page_5_Picture_8.jpeg)

Installer (scotcher) en forme de cône une ou des feuilles plastifiées à l'extrémité du tube en PVC pour avoir une maquette qui ressemble à la représentation ci-dessous (idem expérimentation 4 4-E) :

![](_page_5_Picture_10.jpeg)

#### **Protocole d'expérimentation :**

Placer le cône devant le ventilateur DYSON (en position grande vitesse) et mesurer la vitesse du flux d'air à l'entrée du cône puis celle juste à la sortie du tube en PVC (voir ci-dessous). Que constatez-vous ? Noter vos constatations sur le PowerPoint de synthèse.

![](_page_5_Picture_13.jpeg)

*Conclusions :* Suite à cette expérimentation et à une petite recherche sur Internet, expliquer comment se nomme ce phénomène (Effet V………). Expliquer le principe de ce phénomène (Effet V………) et noter le tout sur le PowerPoint de synthèse.

#### *Analogie avec le ventilateur DYSON :*

Expliquer comment les ingénieurs de DYSON ont réussi à accélérer le flux d'air à la sortie de leur ventilateur ? Conclure. Noter vos conclusions sur le PowerPoint de synthèse.

![](_page_5_Picture_17.jpeg)

![](_page_5_Picture_19.jpeg)

# Expérimentation 4-4 : Guidage du flux d'air sortant du ventilateur **entraînement de l'air alentour DYSON et**

# **I. Expérimentation 4-G : Tests sur le guidage du flux d'air à la sortie du ventilateur**

Nous avons vu dans l'expérimentation précédente (4-F) comment accélérer le flux d'air à la sortie du ventilateur. Nous allons voir maintenant comment ce flux d'air est guidé pour ne pas devenir tout de suite turbulent.

## *Eléments à disposition :*

![](_page_6_Picture_7.jpeg)

![](_page_6_Picture_8.jpeg)

Expliquer, à l'aide d'Internet, ce que sont un flux turbulent et un flux laminaire (ou écoulement turbulent ou écoulement laminaire). Noter vos recherches sur le PowerPoint de synthèse.

#### **Protocole d'expérimentation :**

1<sup>ère</sup> série de tests : Au dessus de la bassine, faire couler de l'eau, sous forme d'un petit filet d'eau régulier doseur, sur une plaque rigide en polystyrène choc. Incliner, pour chaque test, la plaque avec un angle différent (voir représentation ci-dessous). Que constatez-vous ? Noter vos constatations sur le PowerPoint de synthèse.

![](_page_6_Picture_12.jpeg)

**Eviter de mettre de l'eau partout.** 

![](_page_6_Picture_14.jpeg)

![](_page_6_Picture_15.jpeg)

Etude de cas n°1 : Les ventilateurs

2<sup>ème</sup> série de tests : Au dessus de la bassine, faire couler de l'eau, sous forme d'un petit filet d'eau régulier à l'aide du pichet doseur, sur une feuille plastifiée. Courber, pour chaque test, la feuille plastifiée de manière différente (voir représentations cidessous). Que constatez-vous ? Noter vos constatations sur le PowerPoint de synthèse.

![](_page_7_Figure_4.jpeg)

Conclusions : Suite à cette expérimentation et à une petite recherche sur Internet à propos de l'effet Coanda, expliquer le principe de ce phénomène et noter le tout sur le PowerPoint de synthèse.

#### *Analogie avec le ventilateur DYSON :*

Expliquer comment les ingénieurs de DYSON ont réussi à guider le flux d'air à la sortie de leur ventilateur ? Conclure. Noter vos conclusions sur le PowerPoint de synthèse.

**Merci Merci de ranger le matériel en fin d'expérimentation.** 

# **II. Expérimentation 4-H : Découverte de la première action créée par le flux d'air guidé à la sortie du ventilateur**

Nous avons vu dans l'expérimentation précédente (4-G) que le flux d'air suivait une surface courbe à la sortie du ventilateur. Nous allons voir maintenant comment ce flux d'air agit sur l'air alentour.

## *Elément à disposition :*

- Vidéo sur « L'effet Coanda ».
- L'effet Coanda peut également être illustré par une expérience simple :

*Prendre la moitié d'une feuille de papier ordinaire. Placer la sous votre main comme ceci :* 

Placer votre bouche à l'emplacement indiqué par *la flèche, entre l'index et le majeur et souffler fortement.* 

*La dépression due à la en effet suffisante pour vaincre le poids de la feuille.*

![](_page_7_Picture_17.jpeg)

expérience ci-dessus sur l'effet Coanda indiquer un autre phénomène d'expérience ci-dessus sur l'effet Coanda indiquer un autre phénomène de l'emplacement indiqué par la dépression due à la déflection est entre l'index et

*La feuille, au lieu d'être éjectée, collera à votre main, par effet Coanda.* 

![](_page_7_Figure_21.jpeg)

Conclusion : Après avoir visionné cette vidéo et réalisé l'expérience ci-dessus sur l'effet Coanda indiquer un autre phénomène visible sur cette vidéo et dans cette expérience. Noter vos constatations sur le PowerPoint de synthèse.

![](_page_7_Picture_23.jpeg)

![](_page_7_Picture_25.jpeg)

#### *Eléments à disposition :*

![](_page_8_Figure_4.jpeg)

Scotcher sur la feuille de papier des petits morceaux de laine orientés dans la même direction de façon à obtenir la maquette représentée ci-dessus.

#### **Protocole d'expérimentation :**

Amener la maquette (feuille de papier avec morceaux de laine scotchés) horizontalement au niveau de la partie supérieur de la sortie du ventilateur DYSON (voir représentation ci-dessous). Mettre le ventilateur en positon grande vitesse. Que constatezvous ? Noter vos constatations sur le PowerPoint de synthèse.

![](_page_8_Picture_8.jpeg)

# **III. Expérimentation 4-I : Découverte de la deuxième action créée par le flux d'air guidé à la sortie du ventilateur**

Nous avons vu dans l'expérimentation précédente (4-H) que le flux d'air créait un phénomène d'aspiration (dépression) lorsqu'il suivait la courbe de Coanda. Nous allons maintenant visualiser le fait que cette aspiration entraîne ou non l'air alentour.

## *Eléments à disposition :*

![](_page_8_Picture_12.jpeg)

Gonfler un ballon de baudruche à l'hélium avec le professeur. Equilibrer ce ballon de baudruche en collant de la Patafix dessus de manière à ce qu'il puisse voler en vole stationnaire (voir représentation ci-dessous).

![](_page_8_Picture_14.jpeg)

![](_page_8_Picture_15.jpeg)

![](_page_8_Picture_16.jpeg)

#### **Protocole d'expérimentation :**

Lâcher le ballon à différents endroits à l'arrière du ventilateur DYSON en position grande vitesse et regarder ce qu'il se passe. Que constatez-vous ? Noter vos constatations sur le PowerPoint de synthèse.

### **Merci de ranger le matériel en fin d'expérimentation.**

## *Eléments à disposition :*

- Vidéo 1 avec ballon,
- Vidéo 2 avec ballon.

*Conclusion :* Après avoir visionné ces vidéos et réalisé l'expérimentation ci-dessus avec le ballon de baudruche gonflé à l'hélium, indiquer un autre phénomène visible sur ces vidéos et dans cette expérimentation. Noter vos constatations sur le PowerPoint de synthèse.

![](_page_9_Picture_10.jpeg)

![](_page_9_Picture_11.jpeg)